### **ZARZĄDZENIE NR 69/2020 PREZYDENTA MIASTA KIELCE**

z dnia 20 lutego 2020 r.

### **w sprawie ustalenia regulaminu przewozu osób w publicznym transporcie zbiorowym oraz regulaminu użytkowania Kieleckiej Karty Miejskiej.**

Na podstawie § 7 ust. 5 Regulaminu Organizacyjnego Urzędu Miasta Kielce wprowadzonego zarządzeniem Prezydenta Miasta Kielce nr 148/219 r. z dnia 15 kwietnia 2019 r. w sprawie nadania Urzędowi Miasta Kielce Regulaminu Organizacyjnego, art. 4 ustawy z dnia 15 listopada 1984 r. – Prawo przewozowe ( t.j. Dz. U. z 2020 r., poz. 8 ), art. 7 ust. 1 pkt 1 i ust. 4 pkt 1 oraz art. 47 ustawy z dnia 16 grudnia 2010 r. o publicznym transporcie zbiorowym (t.j. Dz. U. z 2019 r., poz. 2475 ) zarządza się, co następuje:

**§ 1.**

Ustalam i wprowadzam do stosowania na terenie Gminy Kielce oraz na terenie gmin, które zawarty z Gminą Kielce porozumienia o utworzeniu wspólnej komunikacji miejskiej Regulamin przewozu osób w publicznym transporcie zbiorowym w brzmieniu określonym w załączniku Nr 1 do zarządzenia.

#### **§ 2.**

Ustalam i wprowadzam do stosowania na terenie Gminy Kielce oraz na terenie gmin, które zawarty z Gminą Kielce porozumienia o utworzeniu wspólnej komunikacji miejskiej Regulamin użytkowania Kieleckiej Karty Miejskiej w brzmieniu określonym w załączniku Nr 2 do zarządzenia.

#### **§ 3.**

Wykonanie zarządzenia powierza się Dyrektorowi Zarządu Transportu Miejskiego w Kielcach.

#### **§ 4.**

Traci moc zarządzenie nr 424/2015 Prezydenta Miasta Kielce z dnia 5 listopada 2015 r. w w sprawie ustalenia regulaminu przewozu osób w publicznym transporcie drogowym oraz regulaminu użytkowania Kieleckiej Karty Miejskiej .

### **§ 5.**

Zarządzenie wchodzi w życie z dniem 1 marca 2020r.

Prezydent Miasta Kielce

**Bogdan Wenta**

## **REGULAMIN**

# OKREŚLAJĄCY WARUNKI OBSŁUGI PODRÓŻNYCH ORAZ PRZEWOZU OSÓB I RZECZY W KOMUNIKACJI MIEJSKIEJ (LOKALNYM TRANSPORCIE ZBIOROWYM) ORGANIZOWANEJ PRZEZ ZARZĄD TRANSPORTU MIEJSKIEGO W KIELCACH

## **I. Postanowienia ogólne:**

- 1. Niniejszy regulamin określa zasady korzystania przez pasażerów z usług przewozowych w ramach komunikacji miejskiej na terenie Kielc i gmin, z którymi zawarte zostały porozumienia międzygminne w zakresie lokalnego transportu zbiorowego, organizowanych przez jednostkę budżetową Miasta Kielce - Zarząd Transportu Miejskiego w Kielcach.
- 2. Użyte w Regulaminie pojęcia oznaczają:
	- 1) **komunikacja miejska -** przewozy świadczone na zlecenie ZTM przez Operatorów w ramach regularnych linii komunikacyjnych, zgodnie z podanymi do publicznej wiadomości rozkładami jazdy;
	- 2) **organizator przewozów -** jednostka budżetowa Miasta Kielce, powołana przez Radę Miasta Kielce dla organizacji i zarządzania komunikacją miejską w Kielcach i na terenie gmin objętych porozumieniami międzygminnymi w zakresie lokalnego transportu zbiorowego, zwana dalej Zarządem Transportu Miejskiego lub w skrócie ZTM;
	- 3) **operator -** przewoźnik wykonujący na podstawie umowy zawartej z ZTM usługi przewozowe w zakresie lokalnego transportu zbiorowego (komunikacji miejskiej);
	- 4) **pojazd -** środek transportu wykorzystywany przez Operatora w komunikacji miejskiej, posiadający wszystkie niezbędne dokumenty dopuszczenia do ruchu;
	- 5) **przewóz -** transport osób i zabranych ze sobą rzeczy, wykonywany przez Operatorów na podstawie umowy zawartej z ZTM;
	- 6) **pasażer -** osoba, która zawarła umowę przewozu;
	- 7) **przystanek komunikacyjny, przystanek -** oznakowane właściwymi znakami drogowymi miejsce przeznaczone do wsiadania lub wysiadania pasażerów z pojazdu na danej linii komunikacyjnej;
	- 8) **dokument przewozu -** dokument uprawniający pasażera do przejazdu środkiem komunikacji miejskiej;
	- 9) **rozkład jazdy -** określony na podstawie prawa przewozowego plan, według którego mają się odbywać kursowania pojazdów, podawany do publicznej wiadomości;
	- 10) **e-karta (Kielecka Karta Miejska - KKM)** elektroniczna karta będąca między innymi nośnikiem biletów komunikacji miejskiej, informacji o uprawnieniach do ulgowych / bezpłatnych przejazdów oraz funkcji płatniczej działającej na zasadzie przedpłaconej karty, tzw. karty prepaid;
	- 11) **Punkt Sprzedaży Biletów (PSB) –** punkty sprzedaży biletów prowadzone przez Zarząd Transportu Miejskiego w Kielcach.

3. W sprawach nieokreślonych w niniejszym Regulaminie zastosowanie mają przepisy powszechnie obowiązującego prawa, w szczególności: ustawa z dnia 23 kwietnia 1964 r. Kodeks cywilny (t.j. Dz. U. z 2019 r. poz. 1145 z późn. zm.), ustawa z 15 listopada 1984 r. Prawo przewozowe (t.j. Dz. U. z 2020 r. poz. 8 z późn. zm.), ustawa z dnia 16 grudnia 2010 r. o publicznym transporcie zbiorowym (t.j. Dz. U. z 2019 r. poz. 2475 z późn. zm.) oraz zarządzenia Prezydenta Miasta Kielce.

## **II. Zasady korzystania z usług komunikacji miejskiej:**

- 1. Z przejazdów w komunikacji miejskiej można korzystać na następujących zasadach:
	- 1) Z usług przewozowych komunikacji miejskiej w Kielcach można korzystać na podstawie dokumentów przewozu, którymi są e-karty, bilety zakupione przez telefon lub bilety papierowe z napisem Zarząd Transportu Miejskiego w Kielcach, ZTM Kielce, ZTM lub dokument uprawniający do bezpłatnego przejazdu.
	- 2) Pasażer jest obowiązany posiadać ważny bilet / e-kartę przez cały okres jazdy i okazywać go na żądanie służbom kontrolnym.
	- 3) Podczas kontroli biletów pasażer obowiązany jest okazać bilet / e-kartę i (lub) dokument uprawniający do ulgowego albo bezpłatnego przejazdu, a jeżeli nabycie biletu nastąpiło przez telefon, także okazanie telefonu z wyświetloną informacją o uiszczeniu opłaty za przejazd.
	- 4) Pasażerowi nie wolno odstępować skasowanego biletu innej osobie.
	- 5) Po wejściu do pojazdu pasażer obowiązany jest niezwłocznie i bez wezwania skasować bilet za przejazd lub w przypadku biletu elektronicznego należy w momencie wejścia do pojazdu zbliżyć e-kartę do kasownika/czytnika w celu zarejestrowania przejazdu.
	- 6) Przy wyjściu należy ponownie zbliżyć e-kartę do kasownika / czytnika w celu wyrejestrowania przejazdu. Rejestracji przejazdu nie wymaga się w przypadku elektronicznych biletów okresowych.
	- 7) W przypadku wystąpienia problemów z zarejestrowaniem e-karty w kasowniku należy ponowić próbę w kolejnym kasowniku. Po nieudanych próbach należy uiścić opłatę za przejazd za pomocą biletu papierowego a nieprawidłowości w działaniu e-karty zgłosić w Punkcie Sprzedaży Biletów ZTM.
	- 8) W przypadku braku możliwości zakupu biletu w automacie zamontowanym w autobusie bilet należy zakupić u kierowcy autobusu.
	- 9) Bilet papierowy uznaje się za nieważny gdy:
		- a) jest zniszczony,
		- b) jest nieskasowany,
		- c) jest skasowany dwukrotnie,
		- d) jest skasowany nieprawidłowo,
		- e) upłynął termin jego ważności,
		- f) został udostępniony pasażerowi przez innego pasażera
		- g) został nabyty nie na strefę, w której pasażer odbywa podroż,
	- 10) E-karta jest nieważna w przypadku gdy:
		- a) jest zniszczona,
		- b) niezarejestrowana w systemie,
		- c) upłynął termin jej ważności,
		- d) została nabyta nie na strefę, w której pasażer odbywa podróż.
- 11) Bilet zakupiony przez telefon po rozpoczęciu kontroli biletów jest nieważny.
- 12) Pasażer, który podczas kontroli nie może okazać ważnego biletu/e-karty za przejazd albo stosownego dokumentu, obowiązany jest do uiszczenia właściwej należności za przejazd i opłaty dodatkowej.
- 2. Zawarcie umowy przewozu następuje poprzez zajęcie miejsca w pojeździe.
- 3. Wsiadanie do pojazdów i wysiadanie z pojazdów możliwe jest tylko na przystankach komunikacyjnych lub dworcach.
- 4. Pojazdy wykorzystywane przez operatora do świadczenia usług przewozowych kursują według rozkładów jazdy umieszczonych na przystankach komunikacyjnych i stronie internetowej organizatora.
- 5. Przewóz rzeczy i zwierząt może odbywać się na warunkach określonych w przepisach porządkowych obowiązujących w gminnym regularnym przewozie osób.

## **III. Zasady nabywania biletów:**

- 1. Wszystkie rodzaje biletów można nabywać w punktach sprzedaży prowadzonych przez Zarząd Transportu Miejskiego w Kielcach.
- 2. Bilety jednorazowe, dobowe i jednogodzinne można nabywać w automatach do sprzedaży biletów a także w innych, ogólnie dostępnych punktach sprzedaży oraz poprzez aplikację umożliwiającą zakup biletu przez telefon.
- 3. E-karty można doładować w Punktach Sprzedaży Biletów, w automatach do sprzedaży biletów oraz poprzez stronę internetową.
- 4. W przypadku niesprawności automatu do sprzedaży biletów uniemożliwiającej nabycie biletu przez pasażera, bilety jednorazowe można nabywać u kierowcy autobusu za odliczoną gotówkę.
- 5. W celu wydania imiennej e-karty wnioskodawca jest zobowiązany zgłosić się do PSB z:
	- 1) dokumentem ze zdjęciem potwierdzającym tożsamość wnioskodawcy,
	- 2) wypełnionym wnioskiem,
	- 3) aktualnym zdjęciem (35x45mm),
	- 4) dokumentami potwierdzającymi typ ulgi i czas jej obowiązywania zgodnie z odrębnymi przepisami.
- 6. Elektroniczne bilety okresowe imienne można nabywać na okres 14, 30, 60 i 90 dni od dowolnie wybranego dnia.
- 7. Elektroniczne imienne semestralne bilety można nabywać:
	- 1) bilety uczniowskie na okres od dnia 1 września i do dnia 31 stycznia lub

od dnia 1 lutego do 30 czerwca,

2) bilety studenckie – na okres od dnia 1 października do dnia 15 lutego lub

od dnia 16 lutego do 30 czerwca.

- 8. Elektroniczne imienne bilety dla działaczy opozycji antykomunistycznej lub osoby represjonowanej z powodów politycznych można nabywać na okres 365 dni od dowolnie wybranego dnia.
- 9. Jeżeli z przyczyn niezależnych od pasażera i przez niego udokumentowanych nie może on korzystać z elektronicznego imiennego biletu okresowego przez okres co najmniej 7 dni, pasażer może otrzymać zwrot części uiszczonej za bilet ceny proporcjonalnie do okresu niemożności korzystania z niego, z tym, że do rozliczenia będzie przyjmowana cena biletu

obowiązującego na okres, w którym pasażer korzystał z biletu. Zwrot części uiszczonej za bilet ceny możliwy jest pod warunkiem zgłoszenia się z biletem do Punktu Sprzedaży Biletów ZTM przed rozpoczęciem zaprzestania korzystania z biletu oraz złożenie odpowiedniego wniosku.

10. W przypadku zgubienia lub kradzieży e-karty, możliwe jest wydanie duplikatu po wniesieniu opłaty 10 zł.

## **IV. Zasady przeprowadzania kontroli biletów:**

- 1. Kontrolę biletów przeprowadzają osoby, które posiadają umieszczony w widocznym miejscu identyfikator wystawiony przez Zarząd Transportu Miejskiego w Kielcach.
- 2. Rozpoczęcie kontroli następuje po upewnieniu się przez kontrolerów, że przy kasownikach nie stoją osoby, które zamierzają skasować bilet/zarejestrować e-kartę.
- 3. Kontroler, rozpoczynając kontrolę, informuje pasażerów o jej rozpoczęciu i wzywa ich do przygotowania biletów do kontroli. Na czas kontroli następuje blokada kasowników.
- 4. Kontrolę przeprowadza się w autobusie podczas jazdy, a także w czasie postoju na przystanku komunikacyjnym podczas wsiadania i wysiadania pasażerów. Zakończenie kontroli polegające na wypisaniu potwierdzenia przyjęcia należności za przejazd i opłaty dodatkowej lub wypisaniu wezwania do zapłaty może nastąpić poza autobusem, jeżeli kontroler nie zdąży wystawić w/w dokumentów w autobusie przed zatrzymaniem się na przystanku, na którym pasażer zamierza zakończyć podróż.
- 5. Pasażer podczas kontroli udostępnia bilet lub e-kartę kontrolującemu w celu odczytania jej zawartości,

a jeżeli dotyczy, również dokument upoważniający do bezpłatnego lub ulgowego przejazdu.

- 6. Kontroler wyposażony jest w urządzenie do kontroli e-karty, zwane dalej czytnikiem kontrolerskim. Na ekranie czytnika kontrolerskiego z wynikiem kontroli wyświetlane są podstawowe dane dotyczące zarejestrowania przejazdu na danym kursie, dane dotyczące e-karty i zapisanych na niej biletów.
- 7. Czytnik sygnalizuje wynik kontroli dźwiękiem:
	- 1) pojedynczy sygnał dźwiękowy co najmniej jeden bilet/przejazd został zarejestrowany na danym kursie;
	- 2) potrójny sygnał dźwiękowy brak zarejestrowanych biletów/przejazdów na danym kursie.
- 8. W przypadku stwierdzenia: blokady e-karty lub faktu, że kontrolowany pasażer nie jest w stanie potwierdzić prawa do użytkowania e-karty, kontroler ma prawo zatrzymać e-kartę i przekazać ją do Punktu Sprzedaży Biletów celem wyjaśnienia.
- 9. W przypadku stwierdzenia, że pasażer nie posiada ważnego biletu na przejazd lub braku zarejestrowanych skasowań z elektronicznej portmonetki albo dokumentu uprawniającego do bezpłatnego lub ulgowego przejazdu, kontroler wzywa pasażera do uiszczenia opłaty dodatkowej i należności za przejazd, a w przypadku odmowy wzywa pasażera do okazania dokumentu umożliwiającego stwierdzenie tożsamości i wystawia wezwanie do zapłaty.
- 10. Formularz wezwania do zapłaty wypełnia się w dwóch egzemplarzach, z których jeden otrzymuje pasażer, a fakt jego otrzymania potwierdza na drugim egzemplarzu czytelnym podpisem. Jeżeli pasażer uiszcza opłatę dodatkową bezpośrednio kontrolerowi, fakt jej uiszczenia odnotowuje się na formularzu opłaty gotówkowej.
- 11. Pasażerom, którzy nie ukończyli trzynastego roku życia, nie wręcza się wezwania do zapłaty, lecz przesyła się go rodzicom lub opiekunom prawnym, ustalonym w toku kontroli. Od pasażerów tych kontroler nie pobiera opłaty dodatkowej.
- 12. Skargi i reklamacje przysługujące na podstawie przepisów prawa wynikające z realizacji usług w zakresie publicznego transportu zbiorowego można składać do Dyrektora Zarządu Transportu Miejskiego w Kielcach. Skargi i reklamacje powinny być rozpatrzone w terminie 30 dni od daty wpływu.
- 13. Tryb postępowania reklamacyjnego oraz warunki jakim powinny odpowiadać reklamacje określa rozporządzenie Ministra Transportu i Budownictwa z dnia 24 lutego 2006 r. w sprawie ustalania stanu przesyłek oraz postępowania reklamacyjnego ( Dz. U. nr 38, poz. 266 z późn. zm.).

## **REGULAMIN UŻYTKOWANIA KIELECKIEJ KARTY MIEJSKIEJ**

- 1. Regulamin Kieleckiej Karty Miejskiej ("regulamin") określa warunki związane z użytkowaniem Kieleckiej Karty Miejskiej, a w szczególności jej:
	- a) uzyskania;
	- b) użytkowania;
	- c) doładowania;
	- d) kontroli.
- 2. Ilekroć w regulaminie jest mowa o:
	- a) *ZTM -* należy przez to rozumieć Zarząd Transportu Miejskiego w Kielcach;
	- b) *Kieleckiej Karcie Miejskiej ("KKM"), e-karcie* należy przez to rozumieć bezkontaktową **elektroniczną kartę** będącą nośnikiem biletów komunikacji miejskiej o uprawnieniach do ulgowych, bezpłatnych przejazdów oraz funkcji płatniczej działającej na zasadzie przedpłaconej karty, tzw. karty prepaid;
	- c) *personalizacji karty miejskiej -* należy przez to rozumieć zapisanie na KKM danych osobowych użytkownika ze zdjęciem;
	- d) *doładowanie kontraktów-* elektroniczne zapisanie na e-karcie biletu okresowego lub doładowanie elektronicznej portmonetki;
	- e) *e-karcie na okaziciela -* należy przez to rozumieć KKM będącą **nośnikiem**  elektronicznych biletów;
	- f) *e-karcie spersonalizowanej, imiennej -* należy przez to rozumieć KKM będącą **nośnikiem** elektronicznych biletów i elektronicznych biletów okresowych oraz jeżeli dotyczy informacji o uprawnieniach do ulg i przejazdów bezpłatnych;
	- g) *rejestracji przejazdu - kasowaniu biletu przy wsiadaniu do pojazdu -* należy przez to rozumieć operację zbliżenia KKM do kasownika/czytnika w pojeździe, która może być połączona z naciśnięciem przez pasażera odpowiedniego przycisku znajdującego się na tym urządzeniu, w wyniku czego następuje zapis informacji o wykorzystaniu zapisanego na KKM biletu elektronicznego;
	- h) *rejestracji wyjścia z pojazdu* należy przez to rozumieć operację zbliżenia KKM do kasownika/czytnika przy wysiadaniu z pojazdu, dokonywana po uprzedniej rejestracji przejazdu;
	- i) *elektronicznej portmonetce* ("*EP"*) należy przez to rozumieć usługę uruchomioną na KKM pozwalającą na gromadzenie środków pieniężnych w celu ich **wykorzystania do** wnoszenia opłat za **jednorazowe** przejazdy autobusami komunikacji miejskiej;
	- j) *Punkcie* **Sprzedaży Biletów** *("PSB") -* należy przez to rozumieć placówkę należącą do ZTM właściwą ds. przyjmowania wniosków o wydanie KKM i wydawania KKM, personalizacji KKM i przyjmowania reklamacji, sprzedaży elektronicznych biletów okresowych lub doładowań elektronicznej portmonetki oraz sprawdzania stanu KKM przez użytkowników;

### **§1 Informacje ogólne**

- 1. KKM jest własnością Gminy Kielce.
- 2. E-karta spersonalizowana może być użytkowana wyłącznie przez osobę, której dane zostały zapisane na e-karcie.
- 3. Użytkownik będący osobą fizyczną pierwszą spersonalizowaną kartę otrzymuje bezpłatnie.
- 4. Wydanie kolejnej karty dla tego samego użytkownika rodzi obowiązek uiszczenia opłaty w wysokości 10 zł.
- 5. E-karta na okaziciela może być użytkowana przez wielu użytkowników, nie zawiera danych osobowych.

## **§2 Uzyskanie e-karty**

- 1. KKM może być wydawana jako karta imienna lub na okaziciela.
- 2. **E-karta imienna** wydawana jest użytkownikowi zgodnie z pkt. 4-10 i po zakupie dowolnego biletu okresowego zapisanego na e-karcie, a w przypadku elektronicznej portmonetki - po pierwszym doładowaniu kwotą nie mniejszą niż 10 zł – z wyłączeniem osób posiadających prawo do bezpłatnych przejazdów.
- 3. **E-karta na okaziciela:**
	- 1) będąca nośnikiem elektronicznej portmonetki jest wydawana po jej pierwszym doładowaniu kwotą co najmniej 20 zł;
- 4. **E-karta imienna** zostaje wydana na podstawie pisemnego wniosku:
	- 1) osoby, która ukończyła 13 lat,
	- 2) przedstawiciela ustawowego małoletniego, który nie ukończył 13 lat lub opiekunów prawnych osób ubezwłasnowolnionych całkowicie - zwanych dalej wnioskodawcą.
- 5. Wniosek o wydanie e-karty można pobrać w PSB lub ze strony internetowej [http://www.ztm.kielce.pl.](http://www.ztm.kielce.pl/)
- 6. W celu wydania e karty wnioskodawca jest zobowiązany zgłosić się do PSB z:
	- 1) dokumentem ze zdjęciem potwierdzającym tożsamość wnioskodawcy;
	- 2) wypełnionym wnioskiem;
	- 3) aktualnym zdjęciem (35x45mm);
	- 4) dokumentami potwierdzającymi typ ulgi i czas jej obowiązywania zgodnie z odrębnymi przepisami;
- 7. Zdjęcie o którym mowa w pkt. 6 ppkt. 3), podlega zwrotowi po spersonalizowaniu e-karty.
- 8. Każdorazową zmianę danych osobowych (m. in. nazwisko, imię, adres) wnioskodawca jest zobowiązany zgłosić do PSB w celu uaktualnienia danych osobowych zawartych na e-karcie.
- 9. Aktualizacja danych na e-karcie jest dokonywana w trybie wydania e- karty bezpłatnie.
- 10. Duplikat e-karty imiennej lub na okaziciela tego samego typu może być wydany w przypadku:
	- 1) zniszczenia lub uszkodzenia e-karty;

2) zagubienia lub kradzieży e-karty.

# **§3**

# **Zasady doładowywania e-karty**

1. E-karta można może być nośnikiem biletu okresowego oraz elektronicznej portmonetki.

- 2. Na e-karcie mogą być zapisane uprawnienia do ulgowych lub bezpłatnych przejazdów po okazaniu ważnego dokumentu uprawniającego do ulgowych lub bezpłatnych przejazdów (jeżeli dotyczy).
- 3. Doładowanie e-karty odbywa się w PSB, w automatach stacjonarnych oraz poprzez stronę internetową.
- 4. W przypadku doładowań internetowych niezbędne jest przedłożenie potwierdzenia transakcii.
- 5. W przypadku doładowania e-karty przez internet (on-line) pasażer jest zobowiązany po upływie 24 godzin od doładowania, ale nie później niż w terminie 7 dni roboczych do przeniesienia kontraktu na kartę poprzez:
	- 1) umieszczenie karty w "kieszeni" kasownika służącego do przenoszenia kontraktów znajdującego się w autobusie

Po upływie 7 dni roboczych przeniesienia kontraktów na e-kartę można dokonać w PSB.

- 6. Środki wpłacone na elektroniczną portmonetkę mogą być wykorzystane do czasu utraty ważności e-karty bądź jej zablokowania.
- 7. W celu złożenia reklamacji niezbędne jest przedłożenie potwierdzenia transakcji.

### **§4 Opis funkcjonowania kasownika i kasowanie e-karty**

- 1. Kasownik służy do rejestracji przejazdu czyli kasowania biletu, rejestracji przejazdów osób uprawnionych do bezpłatnych przejazdów, a także rejestracji wyjścia z pojazdu oraz sprawdzania stanu konta e-karty.
- 2. W przedniej części kasownika starego typu znajduje się moduł wyświetlacza, na którym widoczna jest bieżąca data i czas. W kasownikach nowego typu dodatkowo widoczny jest nr linii autobusowej, kierunek i nr kolejny przystanku
- 3. Każda operacja przeprowadzana przy użyciu kasownika potwierdzana jest komunikatem informacyjnym na wyświetlaczu, widocznym tak długo, jak długo przyłożona jest do niego e-karta.
- 4. Na kasowniku starego typu poniżej wyświetlacza znajdują się trzy klawisze umożliwiające:
	- **N** kasowanie za bilet normalny **U**- kasowanie za bilet ulgowy
	- **S** sprawdzenie stanu e-karty

Natomiast na wyświetlaczu kasownika nowego typu znajdują się cztery pola umożliwiające: **Normalny** - kasowanie za bilet normalny **Ulgowy** - kasowanie za bilet ulgowy **Sprawdzenie** - sprawdzenie stanu e-karty **Doładowanie** – doładowanie e-karty (przeniesienie biletu zakupionego przez stronę WWW)

5. W kasownikach starego typu naciśnięcie klawisza **N** lub **U** powoduje, że kasownik jest gotowy przez około 5 sekund do pobrania jednorazowej opłaty z elektronicznej portmonetki za bilet stosownie do naciśniętego klawisza. Po przyłożeniu e-karty rozpoczyna się automatyczne pobieranie stosownej opłaty. W kasownikach nowego typu powyższe funkcje realizuje się poprzez naciśnięcie pól oznaczonych : **Normalny**, **Ulgowy**.

6. W kasownikach starego typu naciśnięcie klawisza **S** oznacza uruchomienie funkcji sprawdzania stanu e-karty tj. terminu ważności biletu okresowego oraz saldo elektronicznej portmonetki. Po przyłożeniu e-karty rozpoczyna się wyświetlanie stanu karty (kolejno: informacje o biletach okresowych, informacja o stanie elektronicznej portmonetki). Informacje o zawartości e-karty wyświetlane są sekwencyjnie (data kwota). Dodatkowo zapala się czerwona lampka oraz generowany jest **podwójny** sygnał dźwiękowy. W kasownikach nowego typu powyższe funkcje realizuje się poprzez naciśnięcie pola oznaczonego: **Sprawdzenie.**

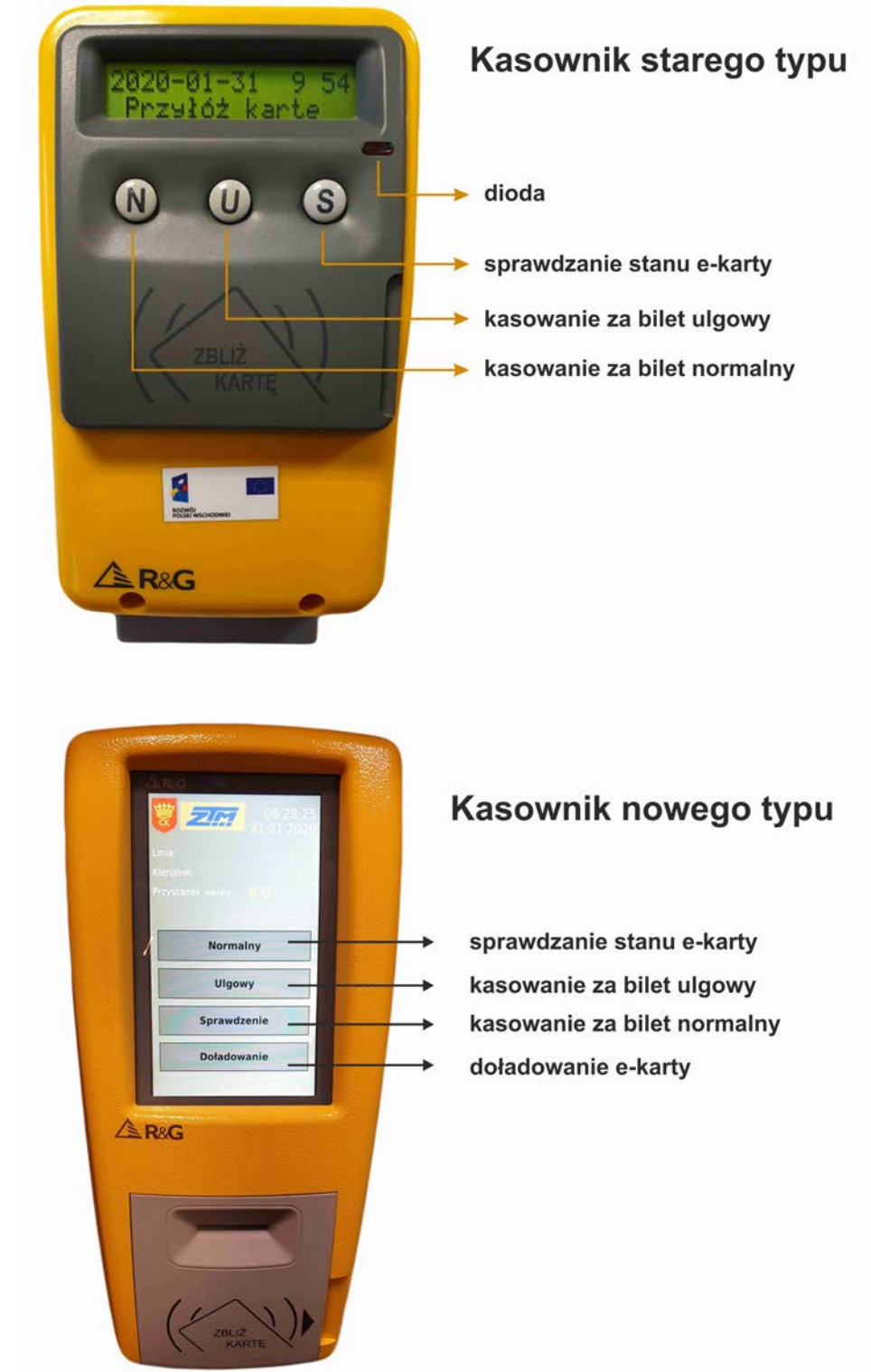

- 7. **Poprawne** przeprowadzenie rejestracji przejazdu potwierdzane jest komunikatem na wyświetlaczu i zaświeceniem się czerwonej diody na panelu kasownika oraz **pojedynczym** sygnałem dźwiękowym.
- 8. **Niezarejestrowanie** przejazdu sygnalizowane jest poprzez zaświecenie czerwonej diody na kasowniku i **potrójny** sygnał dźwiękowy. Powód braku rejestracji pokazany jest na wyświetlaczu kasownika.
- 9. Zbyt szybkie odsunięcie karty od kasownika spowoduje wyświetlenie komunikatu "Sprawdź operację", zaświecenie czerwonej diody oraz wygenerowanie potrójnego sygnału dźwiękowego. Należy wtedy wcisnąć przycisk **S** na kasowniku oraz ponownie zbliżyć do niego e-kartę, aby sprawdzić, czy operacja została przyjęta przez kasownik. W przypadku stwierdzenia braku rejestracji przejazdu czynność rejestracji należy powtórzyć.
- 10. Kasownik posiada funkcję blokowania rejestracji e-karty. Blokada kasowania uruchamiana jest przez kierowcę z panelu sterującego lub poprzez Kartę Kontrolera. Stan zablokowania kasownika jest sygnalizowany stosownym komunikatem na wyświetlaczu "ZABLOKOWANY" i zaświeceniem czerwonej diody na kasowniku. Rejestracji przejazdu nie wymaga się w przypadku elektronicznych biletów okresowych.
- 11. E-karty spoza systemu są ignorowane.
- 12. Posiadacz e-karty zobowiązany jest zarejestrować przejazd w chwili wejścia do autobusu poprzez jej przyłożenie do oznaczonego miejsca w kasowniku
- 13. System kasowania e-karty z elektroniczną portmonetką funkcjonuje na zasadzie pobierania opłat typu wejście-wyjście, co oznacza, że posiadacz e-karty zobowiązany jest zarejestrować przejazd w chwili wejścia do autobusu poprzez jej przyłożenie do oznaczonego miejsca na kasowniku. Zarejestrowanie przejazdu powoduje pobranie ze środków elektronicznej portmonetki opłaty, jak za bilet jednorazowy. Aby rozliczyć przejazd wg cen z elektronicznej portmonetki należy **dokonać rejestracji wyjścia** z pojazdu. **W momencie rejestracji wyjścia z pojazdu zostanie zwrócona różnica między zaliczkowo pobraną opłatą jak za bilet jednorazowy, a opłatą należną za przejazd wg cen z elektronicznej portmonetki.**
- 14. Kasownik pobiera z e-karty odpowiednio: opłatę za bilet normalny, ulgowy lub rejestruje tylko przejazd (w przypadku osób posiadających uprawnienia do bezpłatnych przejazdów).
- 15. Jeżeli rejestracja przejazdu, czyli kasowania biletu odbywa się przy użyciu przycisku **N**  (za bilet normalny) lub **U** (za bilet ulgowy) **najpierw należy wcisnąć odpowiedni przycisk, a następnie przyłożyć kartę do kasownika. W kasownikach nowego typu również najpierw należy wcisnąć odpowiednie pole na wyświetlaczu a następnie przyłożyć kartę do kasownika.**
- 16. W przypadku spersonalizowanej e-karty jako normalna lub ulgowa kasownik automatycznie pobiera opłatę zgodną z rodzajem zakodowanego biletu bez konieczności naciskania przycisków znajdujących się na kasowniku.
- 17. Upłynięcie daty ważności zapisanych na spersonalizowanej e-karcie uprawnień do przejazdów ulgowych z elektronicznej portmonetki nie będzie sygnalizowane. Kasownik pobierze opłatę jak za przejazd normalny.
- 18. Aby zarejestrować przejazd, na e-karcie musi znajdować się kwota nie mniejsza niż cena biletu jednorazowego.
- 19. W przypadku korzystania z e-karty, z kontraktu elektronicznej portmonetki podczas

podróży z tego samego przystanku w tym samym autobusie można dokonać maksymalnie 5 skasowań – tj. skasowania za siebie i do 4 dokasowań za współpasażerów przy użyciu przycisku **N** lub **U bądź w kasownikach nowego typu pół Normalny lub Ulgowy.**

- 20. Każda dodatkowa rejestracja przejazdu poza swoim przejazdem wymaga dodatkowej rejestracji tzn. dokasowania e-karty przy użyciu odpowiednich przycisków na kasowniku, o których mowa w pkt 4.
- 21. W przypadku korzystania z e-karty, z zapisanymi dwoma kontraktami tj., biletu okresowego i elektronicznej portmonetki w pierwszej kolejności system będzie korzystał z ważnego (ważny w danym dniu) biletu okresowego. Jeśli bilety okresowe zakodowane na e-karcie utraciły już ważność to kasownik podejmuje bez ostrzeżenia próbę skasowania biletu z elektronicznej portmonetki wg taryfy ustawionej w e-karcie.
- 22. Opis funkcjonowania kasownika z **boczną kieszenią** do wykonywania doładowań internetowych.

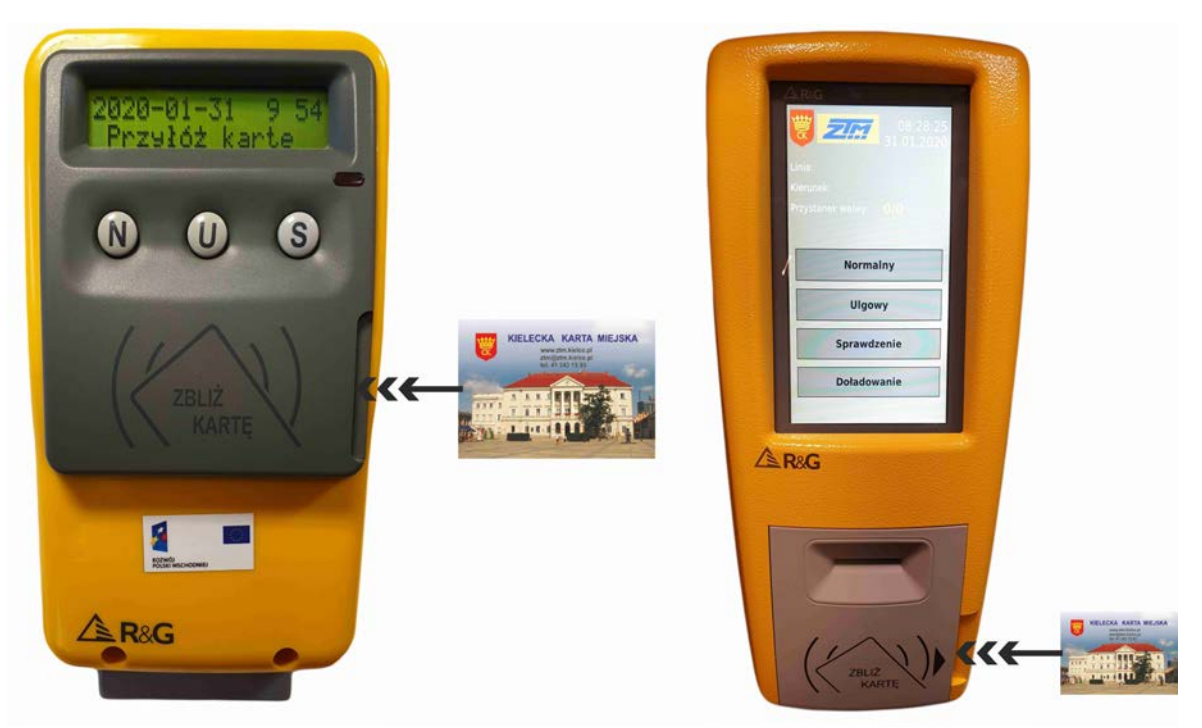

Na kasowniku starego typu dwukrotne naciśnięcie klawisza S, a na kasowniku nowego typu naciśnięcie pola Doładowanie powoduje uruchomienie funkcji przenoszenia na kartę środków zakupionych przez internet. Po uruchomieniu funkcji kasownik oczekuje na umieszczenie karty w bocznej kieszeni. Kartę można usunąć z kieszeni dopiero po zakończeniu operacji. Zakończenie operacji przenoszenia środków jest sygnalizowane komunikatem na wyświetlaczu kasownika i sygnałem dźwiękowym.

- **Poprawne** zakończenie operacji przenoszenia środków potwierdzane jest komunikatem na wyświetlaczu, zaświeceniem się czerwonej diody na panelu kasownika oraz **pojedynczym** sygnałem dźwiękowym.
- **Niepoprawne** zakończenie operacji przenoszenia środków potwierdzane jest komunikatem na wyświetlaczu, zaświeceniem się czerwonej diody na panelu kasownika oraz **potrójnym** sygnałem dźwiękowym.

### **§5 Zasady użytkowania e-karty**

- 1. **E-karta na okaziciela** może być użytkowana przez wielu użytkowników.
- 2. **E-karta imienna** może być użytkowana **wyłącznie** przez osobę, której dane zostały na niej zapisane.
- 3. **Elektroniczna portmonetka** jest aktywna w przypadku zgromadzenia na niej środków pieniężnych i jest ważna do czasu wykorzystania zgromadzonych na niej środków.
- 4. **Ustala się zasady właściwego posługiwania się e-kartą:**
	- 1) nie wolno jej łamać, zginać lub w jakikolwiek inny sposób uszkadzać mechanicznie (np. dziurkując, obcinając, itp.);
	- 2) nie należy jej narażać na oddziaływanie wysokich i niskich temperatur, a także środków chemicznych, silnych pól magnetycznych lub elektrycznych;
	- 3) należy ją bezpiecznie przechowywać i użytkować podobnie jak inne karty tego typu (np. karty płatnicze).

## **§6**

### **Reklamacja e-karty**

- 1. Reklamacje związane z funkcjonowaniem e-karty można składać w PSB lub poprzez stronę internetową.
- 2. Utratę e-karty z powodu zagubienia lub kradzieży należy zgłosić telefonicznie lub osobiście w PSB. Zgłoszenia można dokonać w godzinach pracy PSB. Utracona karta zostanie zablokowana następnego dnia roboczego do godziny 9:00.
- 3. ZTM nie odpowiada za straty środków zgromadzonych na e-karcie od momentu zgłoszenia utraty e-karty do godziny 9:00 następnego dnia roboczego. Pasażer otrzymuje nową e-kartę po uiszczeniu opłaty w kwocie 10 zł.
- 4. Pozostałe do wykorzystania limity przejazdów na biletach okresowych z utraconej spersonalizowanej (imiennej) e-karty zostaną przeniesione na duplikat biletu według sald e-karty *z* następnego dnia roboczego po zgłoszeniu jej utraty.
- 5. Środki zapisane w elektronicznej portmonetce z utraconej spersonalizowanej (imiennej) e-karty zostaną przeniesione na duplikat biletu według salda e-karty z następnego dnia roboczego po zgłoszeniu jej utraty.
- 6. E-kartę z ujawnioną wadą fabryczną można wymienić bezpłatnie po okazaniu użytkowanej, ważnej karty w celu jej anulowania.